#### **1. PENDAHULUAN Latar Belakang**

## Waktu dan biaya sangat berpengaruh terhadap keberhasilan dan kegagalan suatu proyek. Tolok ukur keberhasilan proyek biasanya dilihat dari waktu penyelesaian yang singkat dengan biaya yang minimal tanpa meninggalkan mutu hasil pekerjaan. Pengelolaan proyek secara sistematis diperlukan untuk memastikan waktu pelaksanaan proyek sesuai dengan kontrak atau bahkan lebih cepat sehingga biaya yang dikeluarkan bisa memberikan keuntungan, lalu menghindarkan dari adanya denda akibat keterlambatan penyelesaian proyek.

Pada perencanaan proyek konstruksi, waktu dan biaya yang dioptimasikan sangat penting untuk diketahui. Dari waktu dan biaya yang optimal maka pelaksana proyek bisa mendapatkan keuntungan yang maksimal. Untuk bisa mendapatkan hal tersebut maka yang harus dilakukan dalam optimasi waktu dan biaya adalah membuat jaringan kerja proyek (*network*), mencari kegiatan-kegiatan yang kritis dan menghitung durasi proyek serta mengetahui jumlah sumber daya (*Resources*).

Pada penelitian ini akan dianalisis percepatan waktu proyek pada pelaksanaan Proyek Pembangunan Rumah Susun Sederhana Sewa (RUSUNAWA) Universitas Islam Lamongan Kabupaten Lamongan dengan metode penambahan jam kerja (lembur) yang bervariasi dari 1 jam lembur sampai 4 jam lembur dan menentukan perubahan biaya proyek setelah dilakukan lembur, serta membandingkam antara biaya denda dengan perubahan biaya sebelum dan sesudah penambahan jam kerja (lembur) menggunakan program *Microsoft Project*.

## **Tujuan Penelitian**

Adapun maksud dan tujuan dilakukannya penelitian ini adalah sebagai berikut :

1. Menghitung perubahan biaya dan waktu pelaksanan proyek dengan variasi penambahan jam kerja dari 1 jam lembur sampai 4 jam lembur.

2. Membandingkan antara biaya denda dengan biaya akibat penambahan jam kerja (biaya *overtime*).

## **Manfaat Penelitian**

Manfaat yang diperoleh dari penelitian ini adalah sebagai berikut :

- 1. Sebagai bahan pertimbangan dan masukan bagi perusahaan dalam mengambil keputusan yang berkaitan dengan kebijaksanaan pelaksanaan proyek.
- 2. Sebagai bahan acuan dalam mengembangkan ilmu pengetahuan khususnya dalam ilmu manajemen operasional dan dapat digunakan sebagai bahan kajian untuk penelitian yang akan datang.

## **2. TINJAUAN PUSTAKA**

Penelitian oleh Tanjung (2013) menunjukkan bahwa percepatan waktu proyek menyebabkan pertambahan biaya total proyek dari biaya rencana semula. Hasil penelitian menunjukkan bahwa langkah percepatan waktu penyelesaian suatu proyek tidak selalu berakibat pada peningkatan biaya total proyek, hal ini dikarenakan waktu yang ditetapkan dalam kontrak belum tentu waktu optimal.

## **3. LANDASAN TEORI Pengelolaan Waktu / Jadwal**

Waktu dan jadwal merupakan salah satu sasaran utama proyek. Keterlambatan akan mengakibatkan berbagai bentuk kerugian, misalnya pertambahan biaya, kehilangan produk memasuki pasaran. Pengelolaan waktu meliputi perencanaan, penyusunan, dan pengendalian jadwal.

## **Biaya Total Proyek**

Secara umum biaya proyek konstruksi dibagi menjadi dua kelompok, yaitu biaya langsung dan biaya tidak langsung.

- 1. Biaya langsung adalah biaya untuk segala sesuatu yang akan menjadi komponen permanen hasil akhir proyek, yang meliputi :
	- a. Biaya bahan / material
- b. Biaya upah kerja
- c. Biaya alat
- d. Biaya subkontraktor dan lain-lain.
- 2. Biaya tidak langsung adalah segala sesuatu yang tidak merupakan komponen hasil akhir proyek, tetapi dibutuhkan dalam rangka proses pembangunan yang biasanya terjadi diluar proyek dan sering disebut dengan biaya tetap (*fix cost*). Walaupun sifatnya tetap, tetapi harus dilakukan pengendalian agar tidak melewati anggarannya, yang meliputi :
	- a. Gaji staf / pegawai tetap tim manajemen
	- b. Biaya konsultan (perencana dan pengawas)
	- c. Fasilitas sementara dilokasi proyek
	- d. Peralatan konstruksi
	- e. Pajak, pungutan, asuransi dan perizinan
	- f. *Overhead*
	- g. Biaya tak terduga
	- h. Laba.

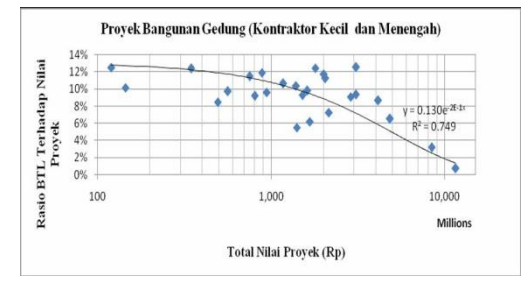

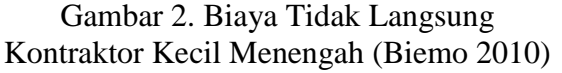

Jadi biaya total proyek adalah biaya langsung ditambah biaya tidak langsung. Keduanya berubah sesuai dengan waktu dan kemajuan proyek. Meskipun tidak dapat diperhitungkan dengan rumus tertentu, tetapi pada umumnya makin lama proyek berjalan maka makin tinggi komulatif biaya tidak langsung yang diperlukan. Sedangkan biaya optimal didapat dengan mencari total biaya proyek yang terkendali.

Hubungan antara biaya dengan waktu dapat dilihat pada Gambar 2. Titik A pada gambar menunjukkan kondisi normal, sedangkan titik B menunjukkan kondisi dipercepat. Garis yang menghubungkan antar

titik tersebut disebut dengan kurva waktu biaya. Dari Gambar 2. terlihat bahwa semakin besar penambahan jumlah jam kerja (lembur) maka akan semakin cepat waktu penyelesain proyek, akan tetapi sebagai konsekuesinya maka terjadi biaya tambahan yang harus dikeluarkan akan semakin besar. Sedangkan Gambar 3. menunjukkan hubungan biaya langsung, biaya tak langsung dan biaya total dalam suatu grafik dan terlihat bahwa biaya optimum didapat dengan mencari total biaya proyek yang terkecil.

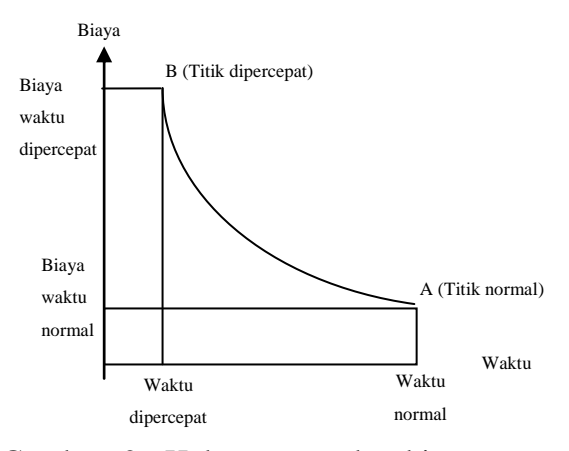

Gambar 2. Hubungan waktu-biaya normal dan dipercepat untuk suatu kegiatan (Sumber: Soeharto, 1997)

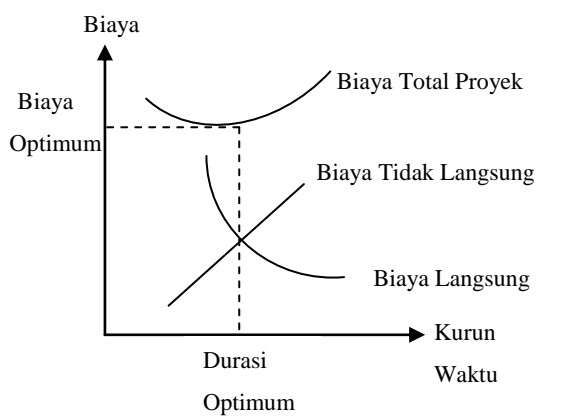

Gambar 3. Hubungan waktu dengan biaya total, biaya langsung, dan biaya tak langsung (Sumber : Soeharto, 1997)

## **Metode CPM (Critical Path Method)**

CPM (*Critical Path Method*) adalah suatu metode dengan mengunakan *arrow diagram* didalam menentukan lintasan kritis sehingga kemudian disebut juga sebagai diagram lintasan kritis. CPM

menggunakan satu angka estimasi durasi kegiatan yang tertentu (*deterministic*), selain itu didalam CPM mengenal adanya EET (*Earliest Event Time*) dan LET (*Last Event Time*), serta *Total Float* dan *Free Float*. EET adalah peristiwa paling awal atau waktu tercepat dari suatu kegiatan, sedangkan LET adalah peristiwa paling akhir atau waktu paling lambat dari suatu kegiatan. Metode CPM mambantu mendapatkan lintasan kritis, yaitu lintasan yang menghubungkan kegiatan – kegiatan kritis, atau dengan kata lain lintasan kritis adalah lintasan kegiatan yang tidak boleh terlambat ataupun mengalami penundaan pelaksanaan karena keterlambatan tersebut akan menyebabkan keterlambatan pada waktu total penyelesaian proyek.

#### **Produktivitas Pekerja**

Produktivitas didefinisikan sebagai rasio antara *output* dan *input*, atau dapat dikatakan sebagai rasio antara hasil produksi dengan total sumber daya yang digunakan. Didalam proyek konstruksi, rasio dari produktivitas adalah nilai yang diukur selama proses kontruksi; yang dapat dipisahkan menjadi biaya tenaga kerja, biaya material, metode, dan alat. Kesuksesan dari suatu proyek konstruksi salah satunya tergantung pada efektifitas pengelolaan sumber daya, dan pekerja adalah salah satu sumber daya yang tidak mudah untuk dikelola. Upah yang diberikan sangat tergantung pada kecakapan masing-masing pekerja dikarenakan setiap pekerja memiliki karakter masing-masing yang berbeda-beda satu sama lainnya.

## **Pelaksanaan Penambahan Jam Kerja (Lembur)**

Salah satu strategi untuk mempercepat waktu penyelesaian proyek adalah dengan menambah jam kerja (lembur) para pekerja. Penambahan dari jam kerja (lembur) ini sangat sering dilakukan dikarenakan dapat memberdayakan sumber daya yang sudah ada dilapangan dan cukup dengan mengefisienkan tambahan biaya yang akan dikeluarkan oleh kontraktor. Biasanya waktu kerja normal pekerja adalah 7 jam (dimulai pukul 08.00 dan selesai pukul 16.00

dengan satu jam istirahat), kemudian jam lembur dilakukan setelah jam kerja normal selesai.

Penambahan jam kerja (lembur) bisa dilakukan dengan melakukan penambahan 1 jam, 2 jam, 3 jam, dan 4 jam sesuai dengan waktu penambahan yang diinginkan. Semakin besar penambahan jam lembur dapat menimbulkan penurunan produktivitas, indikasi dari penurunan produktivitas pekerja terhadap penambhan jam kerja (lembur) dapat dilihat pada Gambar 1. dibawah ini.

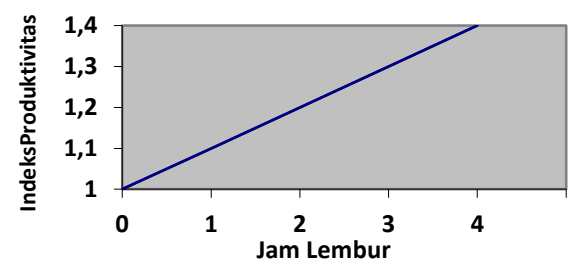

Gambar 1. Indikasi Penurunan Produktivitas Akibat Penambahan Jam Kerja (Sumber: Soeharto, 1997)

Dari uraian di atas dapat ditulis sebagai berikut ini:

- 1. Produktivitas harian
- = Volume
- Durasi normal 2. Produktivitas tiap jam = Produktivitas harian
	- Jam ker ja perhari
- 3. Produktivitas harian sesudah *crash*
	- $=$  (Jam kerja perhari  $\times$  Produktivitas tiap jam) + ( $a \times b \times$  Produktivitas tiap jam)

Dengan:

- a = lama penambahan jam kerja (lembur)
- $b =$  koefisien penurunan produktivitas akibat penambahan jam kerja (lembur) Nilai koefisien penurunan produktivitas
- tersebut dapat dilihat pada Tabel 1.
- 4. *Crash duration* Volume

 $=\frac{v \, \text{volume}}{$  Produktivitas harian sesudah crash

Tabel 1. Koefisien Penurunan Produktivitas

| Jam    | Penurunan     | Prestasi |  |  |  |  |
|--------|---------------|----------|--|--|--|--|
|        | Indeks        | Kerja    |  |  |  |  |
| Lembur | Produktivitas | $(\% )$  |  |  |  |  |
| 1 jam  | 0,1           | 90       |  |  |  |  |
| 2 jam  | 0,2           | 80       |  |  |  |  |
| 3 jam  | 0,3           | 70       |  |  |  |  |
| am     |               |          |  |  |  |  |

#### **Biaya Tambahan Pekerja (Crash Cost)**

Penambahan waktu kerja akan menambah besar biaya untuk tenaga kerja dari biaya normal tenaga kerja. Berdasarkan Keputusan Menteri Tenaga Kerja dan Transmigrasi Republik Indonesia Nomor KEP. 102/MEN/VI/2004 bahwa upah penambahan kerja bervariasi. Pada penambahan waktu kerja satu jam pertama, pekerja mendapatkan tambahan upah 1,5 kali upah perjam waktu normal dan pada penambahan jam kerja berikutnya maka pekerja akan mendapatkan 2 kali upah perjam waktu normal.

Perhitungan untuk biaya tambahan pekerja dapat dirumuskan sebagai berikut ini:

- 1. Normal ongkos pekerja perhari
	- $=$  Produktivitas harian  $\times$  Harga satuan upah pekerja
- 2. Normal ongkos pekerja perjam
	- $=$  Produktivitas perjam  $\times$  Harga satuan upah pekerja
- 3. Biaya lembur pekerja
	- $= 1.5 \times$  upah sejam normal untuk penambahan jam kerja (lembur) pertama  $+ 2 \times n \times$  upah sejam normal untuk penambahan jam kerja (lembur) berikutnya
	- Dengan:
	- $n =$  jumlah penambahan jam kerja (lembur)
- 4. *Crash cost* pekerja perhari
	- = (Jam kerja perhari × Normal *cost*  $pekerja) + (n \times Biaya$  lembur perjam)
- 5. *Cost slope*

 $=\frac{Crtash \cos t - NOTmid( \cos t)}{Durrasi \, normal-Durrasi \, crash}$ Crash cost -Normal cost

#### **Biaya Denda**

Keterlambatan penyelesaian proyek akan menyebabkan kontaktor terkena sanksi berupa denda yang telah disepakati dalam dokumen kontrak. Besarnya biaya denda umumnya dihitung sebagai berikut:

Total denda = total waktu akibat

keterlambatan  $\times$  denda perhari akibat keterlambatan

Dengan:

Denda perhari akibat keterlambatan sebesar 1 permil dari nilai kontrak

#### **Program** *Microsoft Project*

Program *Microsoft Project* adalah sebuah aplikasi program pengolah lembar kerja untuk manajemen suatu proyek, pencarian data, serta pembuatan grafik. Beberapa jenis metode

manajemen proyek yang di kenal saat ini, antara lain CPM (*Critical Path Method*), PERT (*Program Evaluation Review Technique*), dan Gantt Chart. *Microsoft Project* adalah penggabungan dari ketiganya. *Microsoft project* juga merupakan sistem perencanaan yang dapat membantu dalam menyusun penjadwalan (*scheduling*) suatu proyek atau rangkaian pekerjaan. *Microsoft project* juga membantu melakukan pencatatan dan pemantauan terhadap pengguna sumber daya (*resource*), baik yang berupa sumber daya manusia maupun yang berupa peralatan.

Program *Microsoft project* memiliki beberapa macam tampilan layar,namun sebagai default setiap kali membuka file baru,yang akan ditampilkan adalah *Gantt Chart View.* Tampilan *Gantt Chart View* dapat dilihat pada Gambar 4.

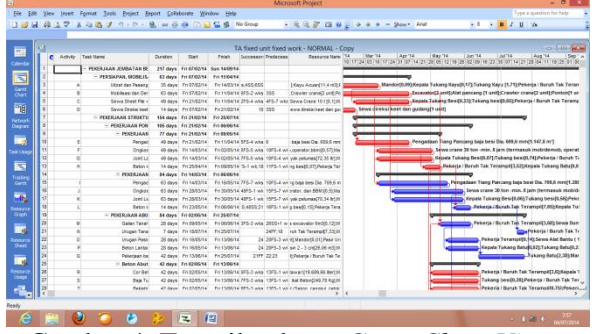

Gambar 4. Tampilan layar *Gantt Chart View*.

## **4. METODE PENELITIAN Pengumpulan Data**

Pengumpulan data atau informasi dari suatu pelaksanaan proyek konstruksi yang sangat bermanfaat untuk evaluasi optimasi waktu dan biaya secara keseluruhan. Data yang diperlukan adalah data sekunder yaitu data yang diperoleh dari instansi yang terkait seperti kontraktor, konsultan pengawas, dan lain-lain. Variabelvariabel yang sangat mempengaruhi dalam pengoptimasian waktu dan biaya pelaksanaan proyek ini adalah variabel waktu dan variabel biaya.

1. Variabel Waktu

Data yang mempengaruhi variabel waktu dapat diperoleh dari kontraktor pelaksana atau dari konsultan pengawas. Data yang dibutuhkan untuk variabel waktu adalah :

a. Data *cumulative progress* (kurva-S), meliputi :

- 1) Jenis kegiatan
- 2) Prosentase kegiatan
- 3) Durasi kegiatan
- b. Rekapitulasi perhitungan biaya proyek.
- 2. Variabel biaya

Semua data-data yang mempengaruhi variabel biaya diperoleh dari kontraktor pelaksana. Data-data yang diperlukan dalam variabel biaya antara lain :

- a. Daftar rencana anggaran biaya (RAB) penawaran, meliputi :
	- 1) Jumlah biaya normal
	- 2) Durasi normal
- b. Daftar-daftar harga bahan dan upah.
- c. Gambar rencana proyek.

Data yang digunakan berupa data sekunder dan data primer berupa hasil analisis dengan *Microsoft Project*. Data tersebut meliputi:

- 1. Daftar bahan dan upah tenaga kerja.
- 2. Rencana anggaran biaya Proyek Pembangunan Rumah Susun Sederhana Sewa (RUSUNAWA) Universitas Islam Lamongan Kabupaten Lamongan.
- 3. *Time Schedule* (Kurva-S).
- 4. Estimasi waktu dalam program *Microsoft Project*.
- 5. Data biaya normal.

#### **Analisis Data**

Analisis data dilakukan dengan bantuan program *Microsoft Project 2010.*  Dengan menginputkan data yang terkait untuk dianalasis kedalam program, maka *microsoft project* ini nantinya akan melakukan kalkulasi secara otomatis sesuai dengan rumus-rumus kalkulasi yang telah dibuat oleh program ini.

Proses menginputkan data untuk menganalisis percepatan meliputi dua tahap, yaitu dengan menyususn rencana jadwal dan biaya proyek (*baseline*) dan memasukkan optimasi durasi dengan penambahan jam kerja (lembur).

#### **Tahap dan Prosedur Penelitian**

Suatu penelitian harus dilaksanakan secara sistematis dan dengan urutan yang jelas dan teratur, sehingga akan diperoleh hasil sesuai dengan yang diharapkan. Oleh karena itu, pelaksaan penelitian ini dibagi dalam beberapa tahap, yaitu :

Tahap 1 : Persiapan

Sebelum melakukan penelitian perlu dilakukan studi literatur untuk memperdalam ilmu yang berkaitan dengan topik penelitian. Kemudian menentukan rumusan masalah sampai dengan kompilasi data.

#### Tahap 2 : Pengumpulan Data

Data proyek yang diperlukan untuk pembuatan laporan,meliputi :

- 1. Rencana Anggaran Biaya (RAB)
- 2. Analisa harga satuan bahan proyek
- 3. *Time schedule*

Tahap 3 : Analisa percepatan dengan aplikasi program dan pembahasan

Melakukan input data ke program untuk perencanaan dan *update* perencanaan dengan data pelaksanaan, dengan bantuan program *Microsoft Project* ini dilakukan pengujian dari semua kegiatan yang dipusatkan pada kegiatan yang berada pada jalur kritis yang mempunyai nilai *cost slope* terendah.

## Tahap 4 : Kesimpulan

Kesimpulan disebut juga pengambilan keputusan. Pada tahap ini, data yang telah dianalisa dibuat suatu kesimpulan yang berhubungan dengan tujuan penelitian.

Tahapan penelitian secara skematis dalam bentuk diagram alir dapat dilihat pada Gambar 4.

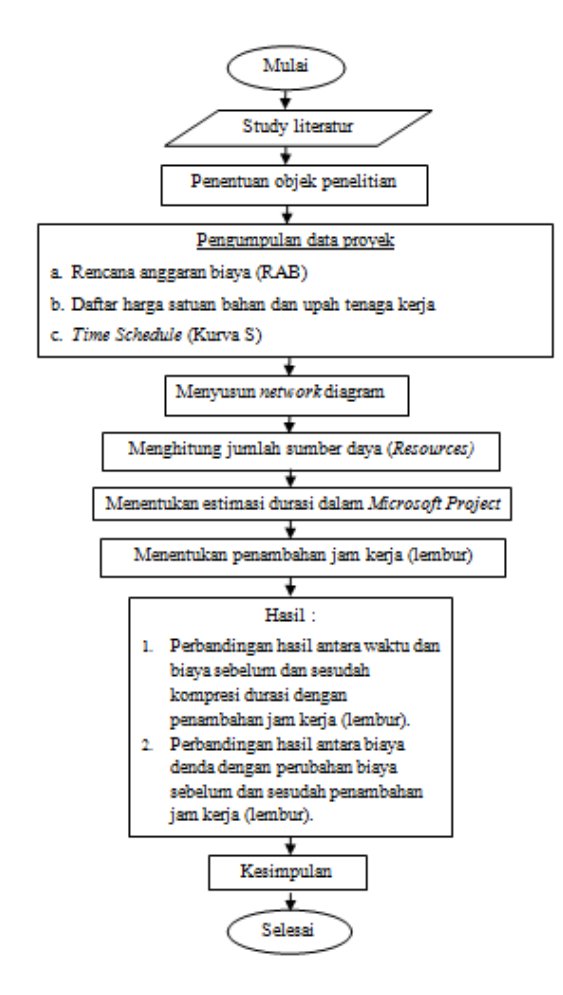

# **HASIL DAN PEMBAHASAN**

**Data Lapangan**

Proyek yang ditinjau dalam penelitian ini adalah Proyek Pembangunan Rumah Susun Sederhana (RUSUNAWA) Universitas Islam Lamongan Kabupaten Lamongan, dengan nilai kontrak sebesar Rp. 3.987.286.137,26 dan waktu pelaksanaan selama 174 hari kalender, dengan rincian tanggal pekerjaan dimulai pada 20 Desember 2013 dan tanggal pekerjaan selesai pada 10 Juli 2014.

## **Daftar Kegiatan-kegiatan Kritis**

Berdasarkan hasil analisis Ms. Project untuk penjadwalan proyek tersebut diketahui lintasan kritid dari kegiatankegiatan kritis dilihat pada Tabel 2.

Tabel 3. di atas mejelaskan bahwa beberapa pekerjaan yang akan dipercepat berdasarkan kegiatan - kegiatan kritis adalah kegiatan yang memiliki unsur tenaga kerja, beberapa kegiatan – kegiatan tersebut dengan kode kegiatan P, T, AB, AD, AE, AI, AL, AM, AQ, AT, AU, AY, BA, BB, BD, BF, BH, dan BK. Beberapa alasan pemilihan item kegiatan yang akan dipercepat adalah kegiatan krirtis tersebut adalah :

- 1. Kegiatan kritis yang terpilih tersebut memilik *resousce work* atau yang memiliki pekerja sehingga bisa dipercepat dengan mengolah *resousce work*.
- 2. Pada kegiatan kritis terpilih tersebut dapat dilakukan percepatan dengan penambahan jam lembur atau dengan penambahan jumlah tenaga kerja. Jika dilakukan penambahan tenaga kerja pada kegiatan kritis yang lain maka jumlah tenaga kerja tidak akan bertambah karena kegiatan kritis tersebut hanya memiliki *indeks* tenaga kerja yang kecil.
	- 3. Pada kegiatan kritis terpilih tersebut apabila dipercepat dapat mengurangi biaya tidak langsung pada kegiatan tersebut.
	- 4. Apabila mempercepat kegiatan kritis dapat mempercepat durasi proyek secara keseluruhan.

## **Pembahasan**

Perhitungan kebutuhan percepatan dengan penambahan lembur 1 jam yang diinputkan pada kondisi normal dengan adanya pengurangan waktu pelaksaaan proyek dari 175 hari menjadi 161,37 hari. Percepatan ini menyebabkan kebutuhan biaya proyek mengalami kenaikan biaya yang mencapai Rp. 16.606.106 dari biaya rencana semula, yakni sebesar Rp. 3.986.326.031 menjadi Rp. 4.002.932.137.

Kompresi pada penambahan lembur 2 jam menyebabkan timbulnya lintasan kritis baru dan didapatkan hasil waktu penyelesaian proyek yaitu 152,37 hari yang artinya lebih cepat 22,63 hari dari waktu rencana, dengan total biaya yang diperlukan sebesar Rp. 4.091.184.628 yang berarti mengalami pertambahan sebesar Rp. 104.858.597 dari biaya rencana semula. Sedangkan untuk lintasan kritis baru pada tahap ini dapat dilihat pada Tabel 4.

Kompresi untuk penambahan jam lembur tiga jam mendapatkan hasil berupa waktu penyelesaian proyek yaitu 103,22 hari yang artinya lebih cepat 22,78 hari dari waktu rencana, dengan total biaya yang diperlukan sebesar Rp.

16.896.253.778 yang berarti mengalami pertambahan sebesar Rp. 4.492.815.627 dari biaya rencana semula.

Kompresi untuk penambahan jam lembur empat jam mendapatkan hasil berupa waktu penyelesaian proyek yaitu 101,21 hari, berkurang 24,79 hari. Total biaya yang diperlukan pada tahap ini sebesar Rp. 17.629.253.279 yang berarti mengalami pertambahan sebesar Rp. 5.225.815.128 dari biaya rencana semula.

## **Perubahan Biaya Proyek**

Waktu dan biaya pada kondisi normal yang menjadi *baseline* pengerjaan menggunakan *Microsoft Project* untuk kemudian dilakukan tahap kompresi dapat dilihat pada Tabel 5.. Selanjutnya dari keempat tahap kompresi yang telah dilakukan dapat dilihat besarnya perubahan biaya yang harus dikeluarkan untuk melakukan kerja lembur dari setiap kegiatan yang dikompresi. Hasil kompresi dengan penambahan lembur, yakni perbandingkan antara kondisi normal dengan kondisi lembur dapat dilihat pada Tabel 6. Selain itu dari perhitungan menggunakan *Microsoft Project* dapat dilihat perubahan jumlah biaya total proyek sebagaimana ditampilkan pada Tabel 7., sedangkan rekapitulasi biaya dan waktu optimal ditampilkan pada Tabel 8. Tabel 8. menunjukkan pada lembur satu jam sampai empat jam semakin terjadi penambahan biaya total proyek. Berdasarkan Tabel 8. menunjukkan pengaruh dari biaya langsung dan biaya tidak langsung terhadap penambahan jam lembur diatas dapat disajikan dalam bentuk grafik dapat dilihat pada Gambar 6, Gambar 7 dan Gambar 8. Berdasarkan Tabel 5.4 dibuat grafik hubungan waktu dan biaya pelaksanaan proyek yang dapat di lihat pada Gambar 9.

Diantara ke empat penambahan jam kerja (lembur), biaya yang paling minimum adalah biaya pada saat kondisi tanpa kompresi atau kondisi normal dengan biaya sebesar Rp. 3.986.326.031,00. Sedangkan waktu paling minimum didapat pada penambahan empat jam kerja, pada kondisi ini terjadi pengurangan waktu proyek sebesar 31,62 hari dari 175 menjadi 143,38 hari akan tetapi sebagai konsekuensinya

maka terjadi penambahan biaya sebesar Rp. 76.042.602,00 dari biaya total normal sebesar Rp. 3.986.326.031,00 menjadi sebesar Rp. 4.115.115.583,38. Selain itu penambahan biaya akibat kompresi pada semua kondisi lebih kecil dibandingkan dengan biaya denda apabila terjadi keterlambatan, hal ini berarti melakukan kompresi dengan menambah jam kerja dapat memberikan keuntungan bagi pelaksanaan proyek.

Besar keuntungan didapatkan dari selisih antara biaya denda dengan perubahan biaya akibat kompresi. Keuntungan terbesar didapatkan pada penambahan tiga jam kerja, pada kondisi ini lebih baik untuk membayar penambahan biaya Rp. 54.439.310,00 dibandingkan dengan membayar biaya dendanya sebesar Rp. 114.603.454,90 sehingga keuntungan yang dihasilkan sebesar Rp. 61.164.144,90 yang ditampilkan pada Tabel 9.

Adapun kerugian didapat pada pemnambahan dua jam kerja. Kerugian yang terjadi dikarenakan tingginya perbedaan biaya normal dengan biaya setelah *crashing.*  Selisih antara biaya denda dengan penambahan biaya dapat dilihat pada Tabel 9.

## **6. KESIMPULAN**

Berdasarkan data serta hasil analisis dan pembahasan yang dilakukan pada Proyek Pembangunan Rumah Susun Sederhana (RUSUNAWA) Universitas Islam Lamongan Kabupaten Lamongan, dapat ditarik kesimpulan sebagai berikut :

- 1. Biaya minimal proyek dipeoleh pada saat kondisi normal tanpa penambahan jam lembur sebesar Rp. 3.986.326.031 sedangkan untuk waktu minimal proyek diperoleh pada penambahan 4 jam kerja yaitu 143,38 hari dari durasi normal 175 hari dengan penambahan biaya sebesar Rp. 76.042.062 dari biaya total normal sebesar Rp. 3.986.326.031 menjadi sebesar Rp. 4.115.115.583,38.
- 2. Pilihan terbaik penambahan jam kerja adalah dengan melakukan penambhan tiga jam kerja, pada kondisi ini biaya yang harus dikeluarkan sebesar Rp. 54.439.310 dengan

keuntungan yang dihasilkan sebesar Rp. 61.164.144,90.

| <b>KODE</b>    | <b>JENIS-JENIS KEGIATAN</b>     |    |
|----------------|---------------------------------|----|
| $\mathbf{A}$   | Mobilisasi dan Demobilitas      |    |
| B              | Tiang Pancang uk 25x25 cm       | 24 |
| $\overline{C}$ | <b>Ongkos Pemancangan Tiang</b> | 6  |
| $\mathbf{P}$   | Tie Beam                        | 12 |
| T              | Kolom Lantai Dasar              | 12 |
| AB             | <b>Balok Lantai 2</b>           | 12 |
| AD             | Plat Lantai 2                   | 12 |
| AE             | Kolom Lantai 2                  | 12 |
| AI             | Balok Lantai 3                  | 12 |
| AL             | Plat Lantai 3                   | 12 |
| AM             | Kolom Lantai 3                  | 12 |
| <b>AQ</b>      | Balok Lantai 4                  | 12 |
| AT             | Plat Lantai 4                   | 12 |
| AU             | Kolom Lantai 4                  | 12 |
| AY             | Balok Lantai 5                  | 12 |
| <b>BA</b>      | Plat Lantai 5                   | 12 |
| <b>BB</b>      | Kolom Lantai 5                  | 12 |
| <b>BD</b>      | <b>Balok Atap</b>               | 12 |
| BF             | Plat Lantai Atap                | 12 |
| <b>BH</b>      | Kolom Torn                      | 6  |
| BK             | <b>Ring Balk</b>                | 12 |

Tabel 2. Daftar Kegiatan Kritis Pada Kondisi Normal

Sumber : Hasil pengolahan data berdasarkan hasil *Ms.Project*

# Tabel 3. Kegiatan yang Dapat Dipercepat Pada Kondisi Normal (Pekerjaan Yang Memiliki Unsur Tenaga Kerja)

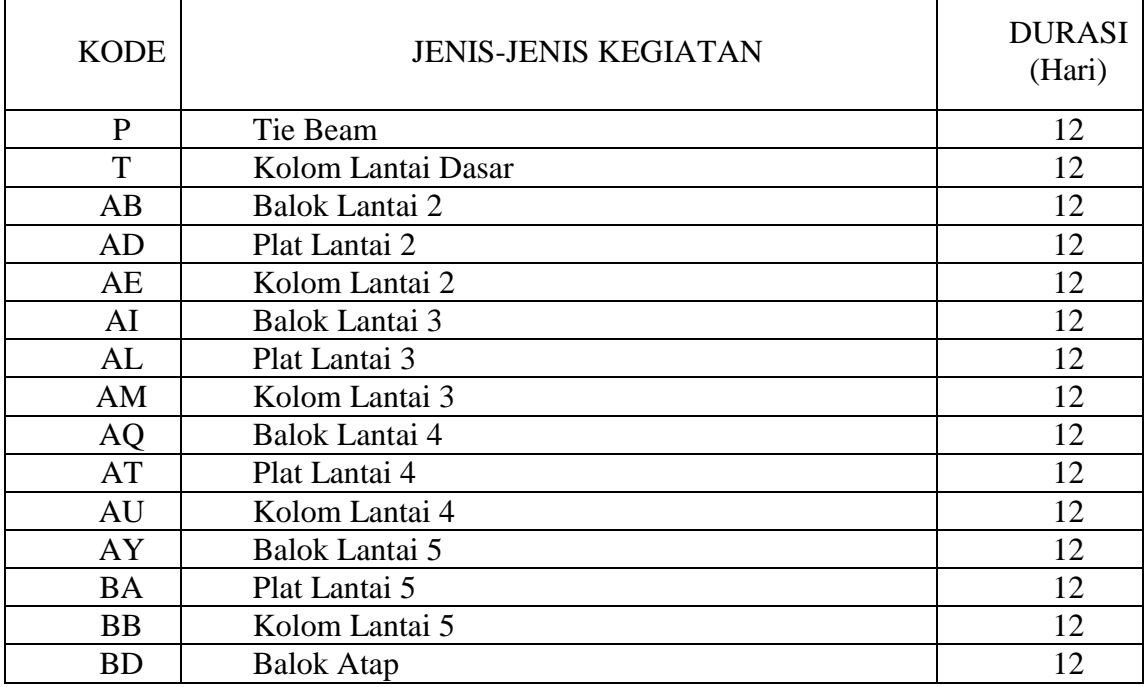

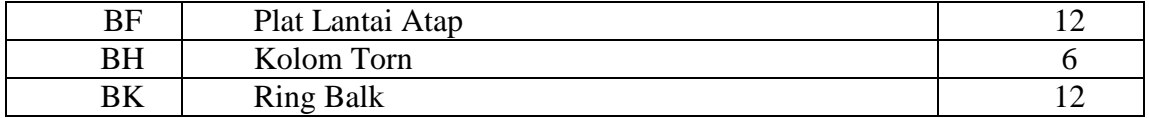

## Tabel 4. Lintasan Kritis Setelah Ditambah Lembur 2 Jam

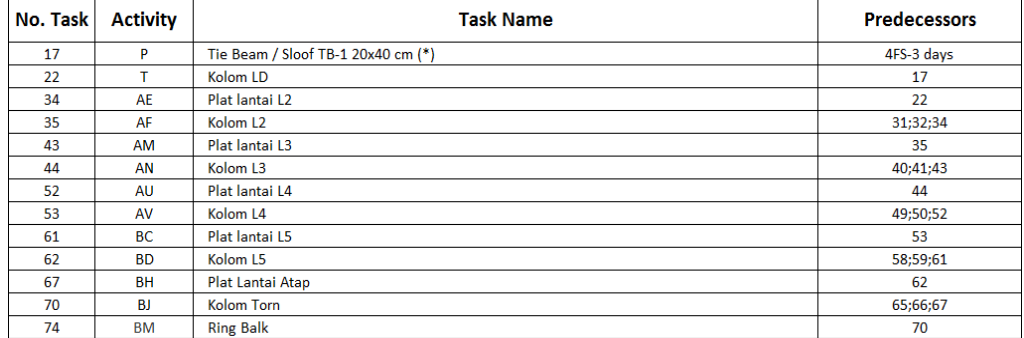

## Tabel 8. Rekapitulasi Biaya dan Waktu Optimum dari Setiap Kompresi

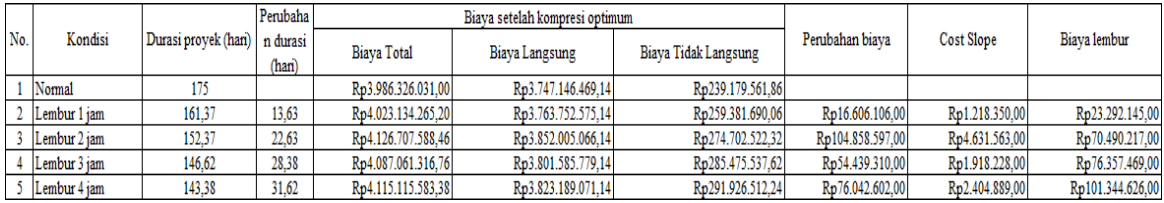

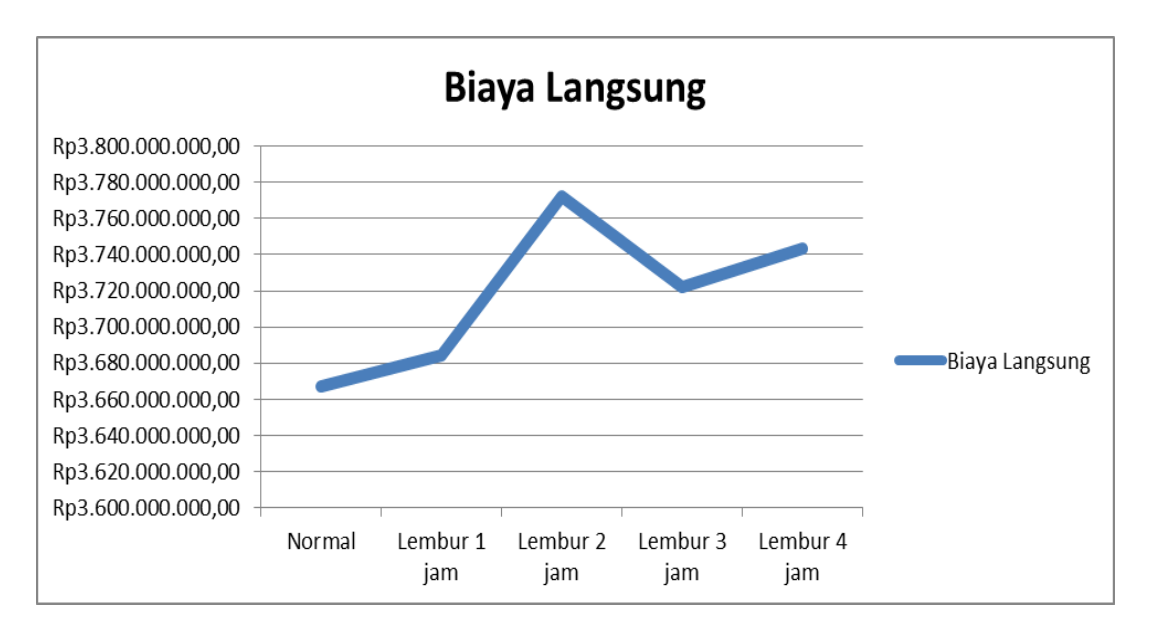

Gambar 6. Biaya langsung

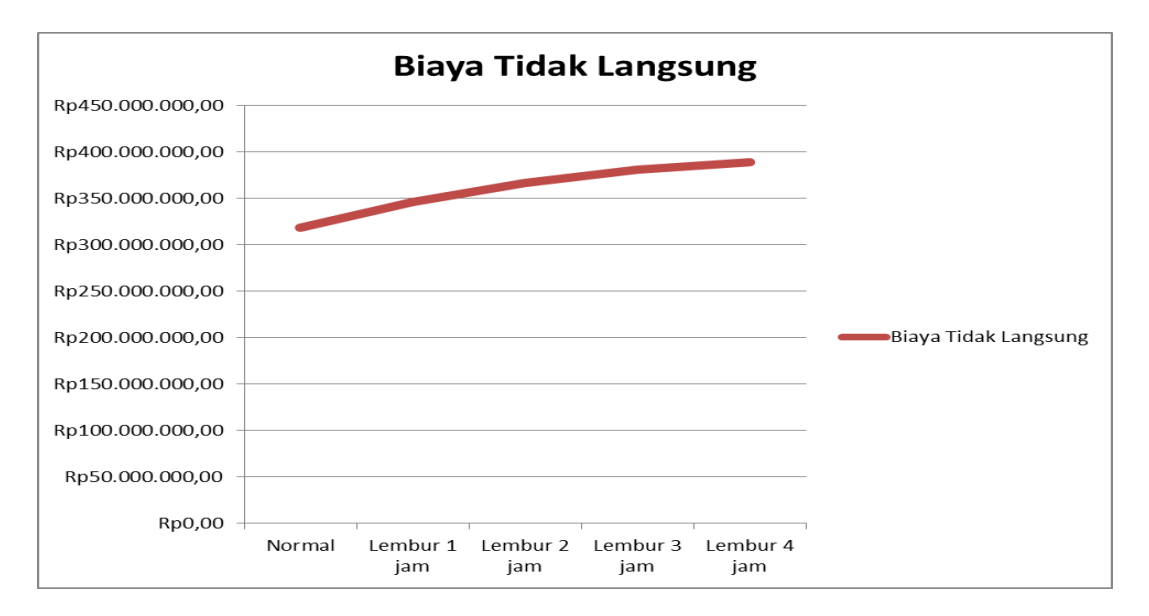

Gambar 7. Biaya tidak langsung

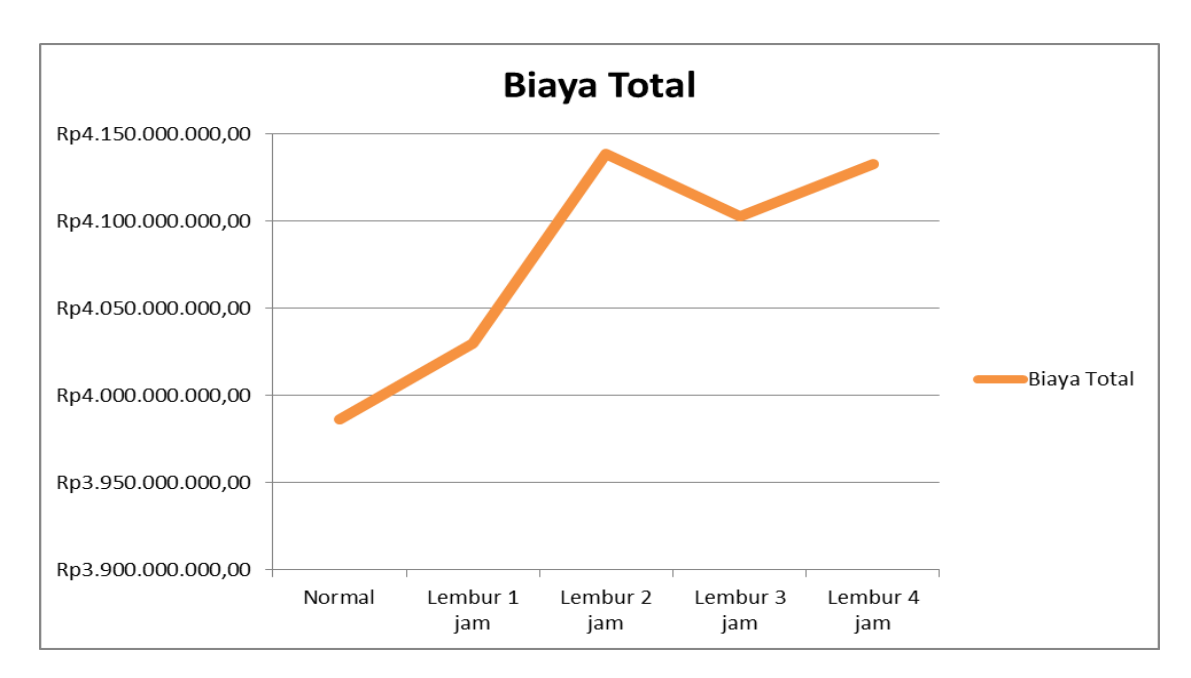

Gambar 8. Biaya total

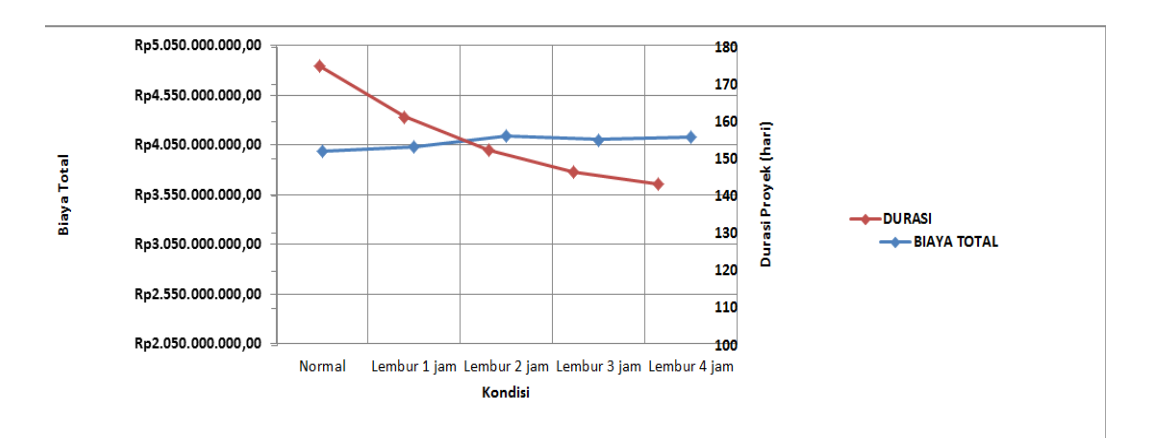

Gambar 9. Grafik hubungan waktu dan biaya

| No | Percepatan | <b>Biava Total</b> | Perubahan Biava | Keterlambatan (hari) | <b>Biaya Denda</b> | Keuntungan      | Kerugian         |
|----|------------|--------------------|-----------------|----------------------|--------------------|-----------------|------------------|
|    | 175        | Rp3.986.326.031,00 |                 |                      |                    |                 |                  |
|    | 161,37     | Rp4.023.134.265,20 | Rp16.606.106    | 14                   | Rp55.808.564,43    | Rp39.202.458,43 |                  |
| 3  | 152,37     | Rp4.126.707.588,46 | Rp104.858.597   | 23                   | Rp91.685.498,71    |                 | -Rp13.173.098,29 |
| 4  | 146,62     | Rp4.087.061.316.76 | Rp54.439.310    | 29                   | Rp115.603.454,90   | Rp61.164.144,90 |                  |
|    | 143,38     | Rp4.115.115.583,38 | Rp76.042.602    | 32                   | Rp127.562.432,99   | Rp51.519.830,99 |                  |

Tabel 9. Perbandingan Penambahan Biaya dengan Biaya Denda

## **DAFTAR PUSTAKA**

- Itasaniky, Id'zul. 2014. Analisa Waktu Pelaksanaan Proyek Kontruksi dengan Variasi Penambahan Jam Kerja (Lembur) Pekerjaan Peningkatan Jalan Karangmojo – Semin Kabupaten Gunung Kidul. Tugas Akhir, Jurusan Teknik Sipil Universitas Muhammadiyah Yogyakarta, Yogyakarta.
- Keputusan Menteri Tenaga Kerja dan Transmigrasi Republik Indonesia. Nomor Kep.102/Men/VI/2004 tentang Waktu Kerja Lembur dan Upah Kerja Lembur.
- Siswanto. 2007. *Operations Research*, jilid dua. Jakarta.
- Soeharto, Iman. 1995. *Manajemen Proyek Dari Konseptual Sampai Operasional*. Jakarta : Erlangga.
- Soeharto, Iman. 1997. *Manajemen Proyek Dari Konseptual Sampai Operasional*. Jakarta : Erlangga..
- Soemardi, Biemo W., dan Kusumawardani, Rani G. 2010. *Studi Praktek Estimasi Biaya Tidak Langsung Pada Proyek Konstruksi*. Konferensi Nasional Teknik Sipil.
- Tanjung, Novia. 2013. *Optimasi waktu dan biaya dengan metode crash pada proyek Pekerjaan Struktur Hotel Lorin Triple Moderate Solo*. Tugas Akhir, Jurusan Teknik Sipil Universitas Muhammadiyah Yogyakarta, Yogyakarta.
- Sartika. 2014. Analisa Waktu Pelaksanaan Proyek Kontruksi dengan Variasi Penambahan Jam Kerja (Lembur) Proyek Pembangunan Jembatan Padangan – Kasiman Kabupaten Bojongnegoro. Tugas Akhir, Jurusan Teknik Sipil Universitas Muhammadiyah Yogyakarta, Yogyakarta.